**Client: Environment Agency, UK**

# **National Groundwater Modelling System**

**Phase 2 – Detailed architectural design (Change Control Note 2005/03)**

**Software Requirements Document Version 2.0** $\beta$ 

3 October 2005

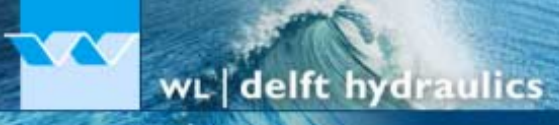

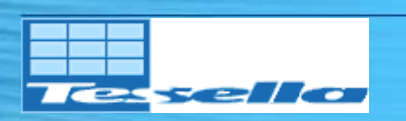

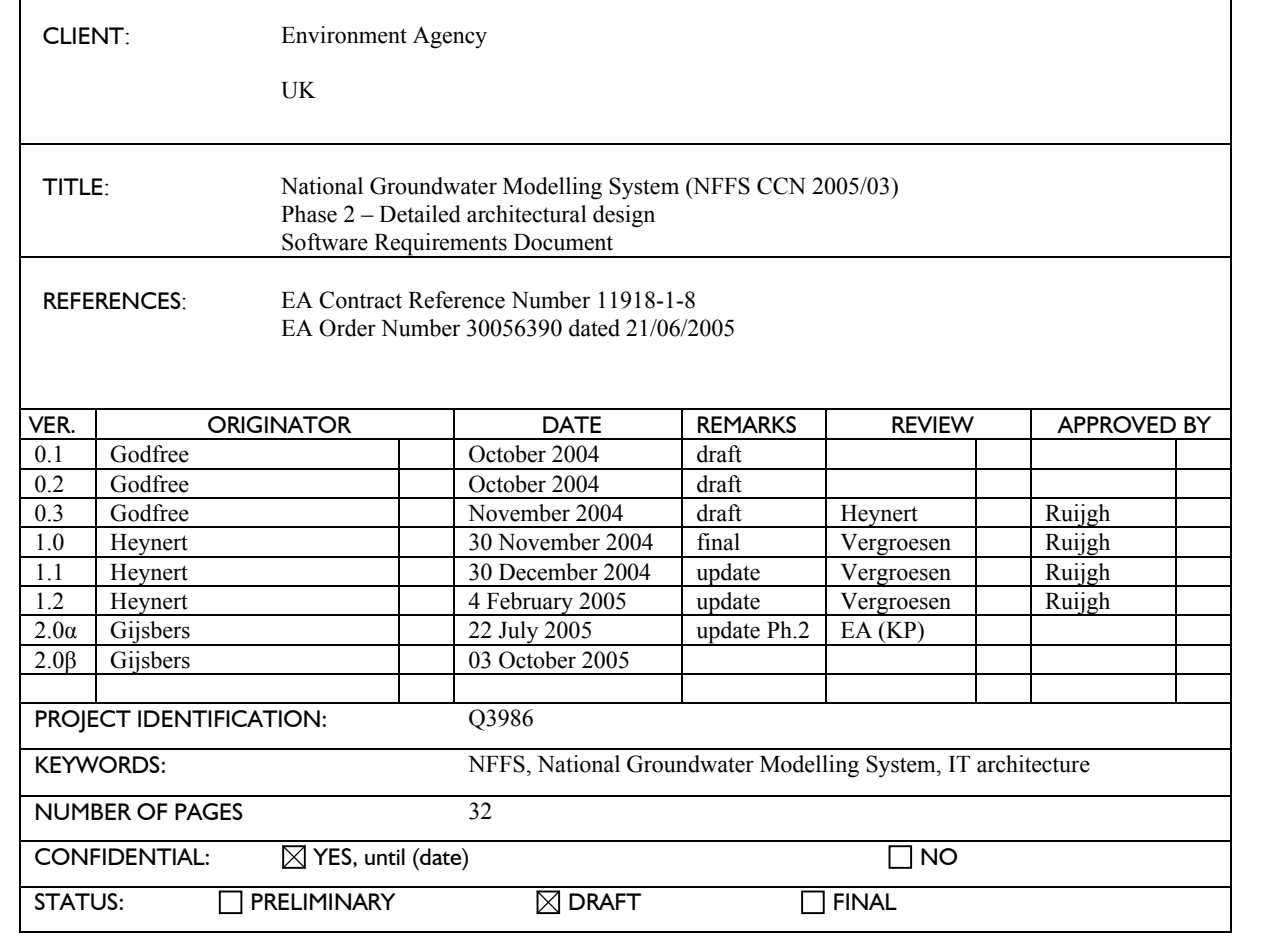

## **Preface**

Groundwater Models have been in use by the Agency and its predecessors for many years and these have been initiated and implemented at Regional level. These models were not linked in a national context. Groundwater models are also costly and have not been easily linked to the needs of operational customers. The fragmented approach to modelling was highlighted by the development of source protection zones in the early 1990's. It was recognised that a centrally co-ordinated, strategic approach was required to avoid duplication and reduce the risk of challenge.

To address this situation, a Strategic Review of Groundwater Modelling (R&D Project W6- 034, R&D Technical Report W214; Brown and Hulme, 2001) was undertaken. The main output of the Strategic Review was the *Environment Agency Framework for Groundwater Resources Conceptual and Numerical Modelling* (R&D Technical Report W214) which contained a nationally consistent technical approach and programme for regional groundwater resources assessment and modelling.

The Head Office Hydrogeology Team presented a summary *Implementation Plan* for this work jointly with the Science Group which was accepted by the national Water Resource Management Team (WRMT) in October 2004. Regional modelling strategies were also recognised by WRMT as strategic Water Resources capital programmes. This work therefore supports the Streamlining Abstraction Processes (SAP) and Restoring Sustainable Abstraction (RSA) programmes managed by the national Water Resources Regulation team.

The Head Office Hydrogeology team is now developing a more detailed *Implementation Strategy* comprising a series of measures to support groundwater modelling, ensuring appropriate national consistency, improving efficiency and accessibility by customers. The Implementation Strategy will address concerns like national planning of model development, benefit realisation, succession planning, business efficiency, IS performance, and customer accessibility to models.

An *IT Strategy for Groundwater Resource Assessment and Modelling* is being prepared to address the infrastructure and IS performance issues.

The National Flood Forecasting Projects (NFFS) is currently implementing an IT architecture for a centrally hosted flood forecasting system for the Environment Agency (EA). It is recognised that there are strong links between the proposed IT Strategy for Groundwater Modelling and the NFFS. A feasibility study has been conducted which concluded that the IT-backbone, named National Groundwater Modelling System (NGMS), can be based on the NFFS architecture (and software components) if some minor modifications and extensions are implemented. This outcome was the starting point of phase 2, the detailed architectural design. In this phase the required modifications and extensions need to be made explicit.

Phase 2 of the NGMS will produce the following documents…

- 1. Update of phase 1 User Requirements Document (URD)
- 2. Update of phase 1 Software Requirements Document (SRD)
- 3. Architecture Design Document (ADD)
- 4. User Interface Specification Document (UISD)

- 5. Interface Definition Document (IDD)
- 6. Hardware and Infrastructure Design document (HID)
- 7. Update of Project Implementation Plan (PIP)

This document is presents the Software Requirements based on the discussions of 20 May 2005, 20-21 June 2005 and the written feedback provided by EA.

#### **Guide to the reader**

The document lying before you provides the high level functional software requirements for the *National Groundwater Modelling System (NGMS)*. This design document is intended to provide an answer to the following question: *"What will the NGMS do for me?"*

The level of detail that is contained within this document is limited to providing the reader an overall picture of the software functionality.

### **New in this document**

The following updates have been made in this version:

- The name of the system is now National Groundwater Modelling System (NGMS)
- The role Administrator is now called Custodian
- · The data storage requirement has been updated

### **Contents**

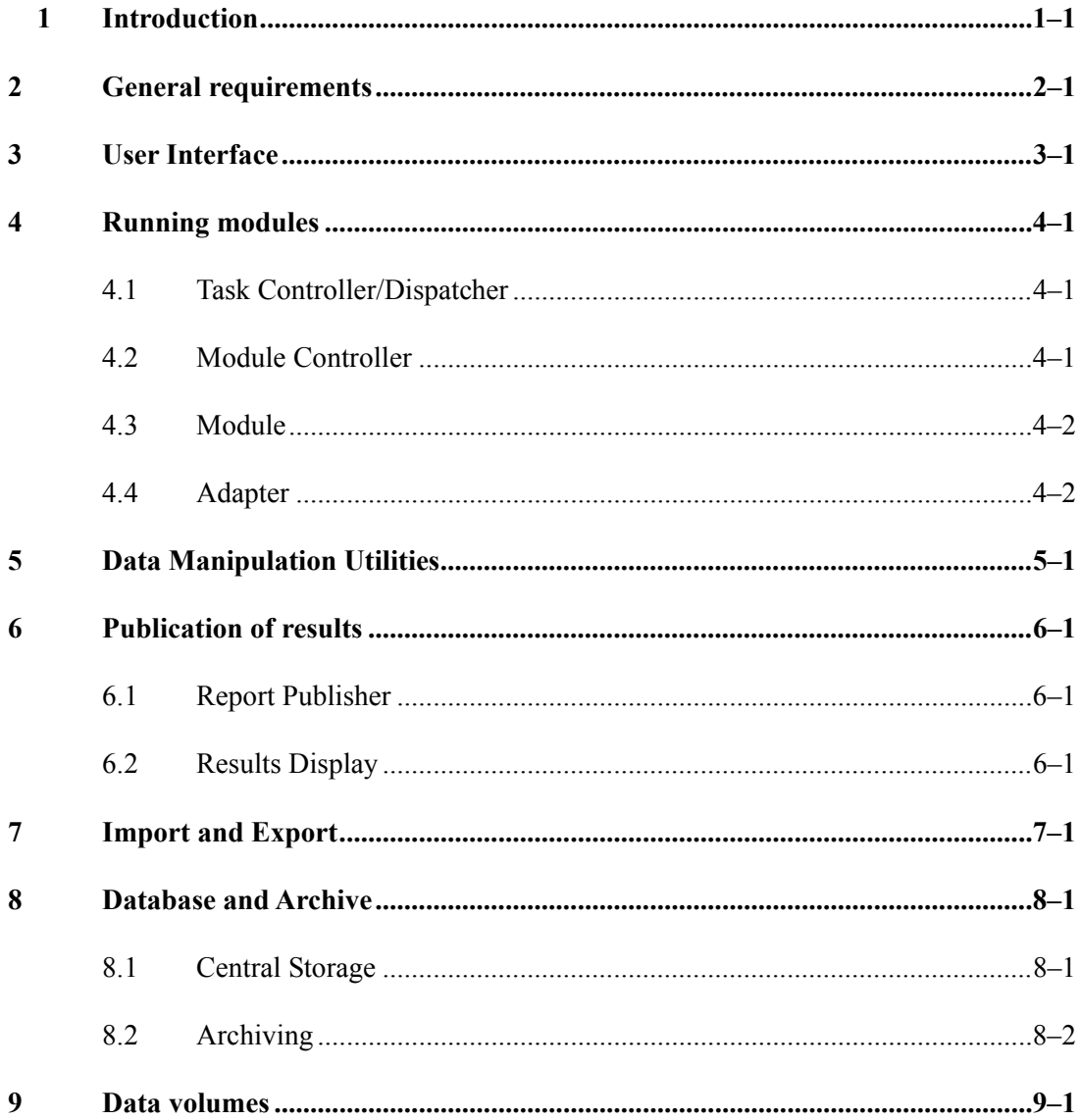

## **1 Introduction**

Current Groundwater Modelling systems used with the Environment Agency (EA) are operated and maintained on a number of standalone servers. This means that models (and the associated data, both input and output) are hard to access and that the effort required performing a module run is excessive.

A centralised system has a number of key benefits:

- Ability to execute model runs efficiently and with minimal system knowledge.
- · Change Management controls on modules, module data sets, output etc.
- · Wider access to module data (input and output)
- Increased knowledge sharing

### **System Context**

The diagram below shows the Groundwater Modelling system in the centre and all the information and control flows across the system boundary. It illustrates external systems or components that are likely to have an interaction with a Groundwater Modelling system and need to be considered when proposing a solution.

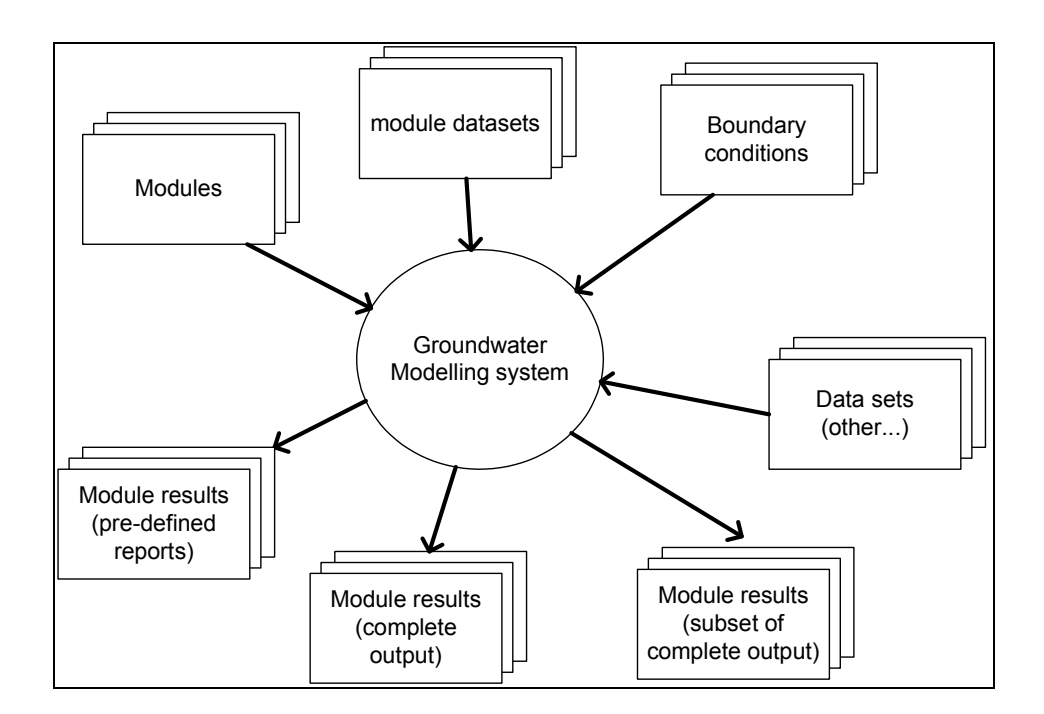

The external entities are described below:

#### · **Module**

These are executable(s) that encapsulate the underlying physics of Groundwater modelling (for example Modflow96).

### · **Module datasets**

Module datasets are the parameterisation of the physical aspects of the groundwater system (aquifers etc.) and the system parameters. These parameters are derived from, among other data, geological maps etc.

### · **Boundary conditions**

The criteria that describe the situation being modelled. These include, for example, precipitation and evaporation for the recharge modules, and recharge and abstractions for the groundwater models.

### · **Module results (complete output)**

The output file created when executing the Module (e.g. Modflow). These files consist of a number of data values per model cell and per time step. The size of these output files can be quite considerable, in some cases reaching several GBs.

#### · **Module results (subset of complete output)**

A subset of the data contained within the Module output file. These subsets are typically created via bespoke applications, which extract the appropriate data from the complete results data file.

### · **Module results (pre-defined reports)**

A report (graphs and tables) in a pre-defined format. These will be generated using the output from a Module run.

### **General constraints and assumptions**

In assessing the user requirements for a Groundwater Modelling system, a number of constraints and assumptions have been noted. These have an impact on the type of functionality that can be provided by a system and the suitability for potential system architectures.

The assumptions and constraints identified at this stage are listed below:

- The module input and output files can be large. They can range from  $-Mb$ 's up to over 10 GB's. Initial analysis has shown that they do compress (using Winzip) quite considerably but the resulting files are still of the order 10-100MBs.
- Only subsets of the module output files are ever used in analysis and reporting. The full output from a Module run is rarely analysed in its entirety, usually slices are taken on a spatial or temporal basis for further investigation.
- Module run times can exceed 12 hours. This is not expected to be an issue as this is the expected duration for most large scale models.
- The scope of the system is to provide an environment to execute pre-configure Groundwater modules, not to provide a complete module development environment.
- · As well as a centralised system, there is considerable benefit in having a version of the system that can operate in "stand-alone" mode. This could prove useful in enabling model development, demonstrations of models and output to third parties etc.

# **2 General requirements**

The following general software requirements are identified.

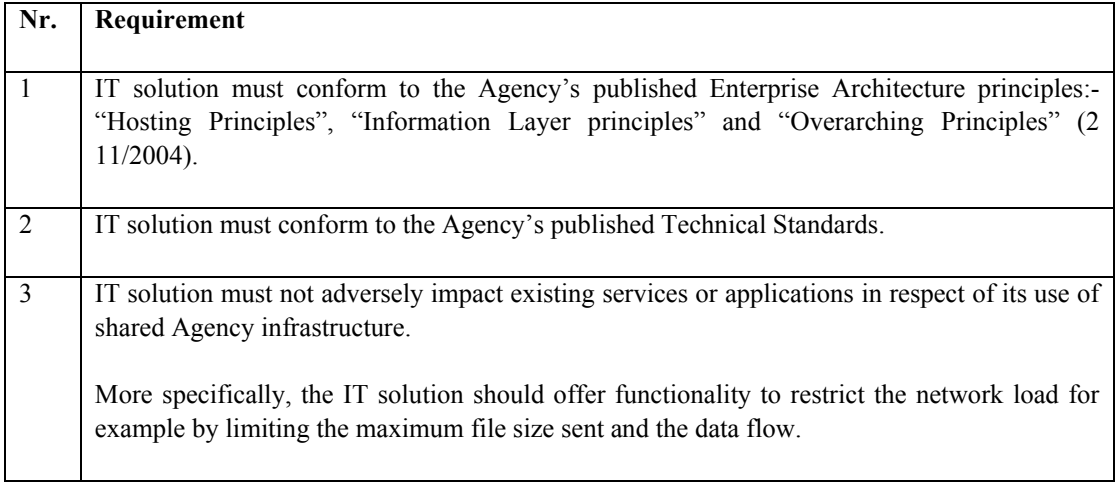

## **3 User Interface**

The interface provides the user with the main link to the system. The key functionality is described in the table below. Note that the possible types of interfaces (and the functionality they provide) could be quite varied, for example, the interface could range from:

- · A client application that just allows the downloading of the results (raw output files) and saving to the local disk. The data can then be analysed using existing tools, or
- · A client application that includes the tools to display and manipulate the data.

The actual development of the interface would likely follow an evolutionary path, i.e. start out with the basic NFFS functionality extended with a basic "download-only" and then progress to a more fully featured client application.

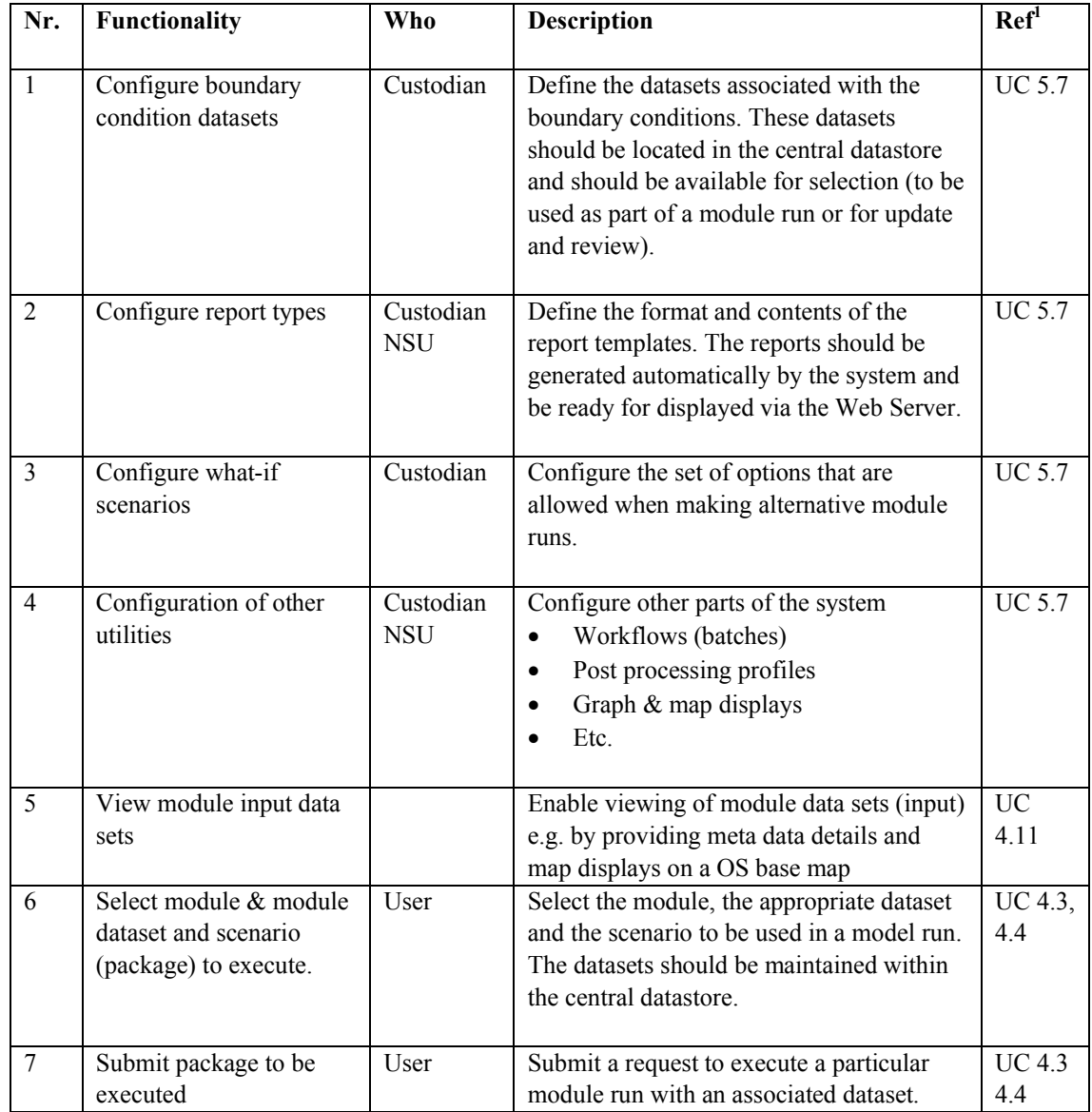

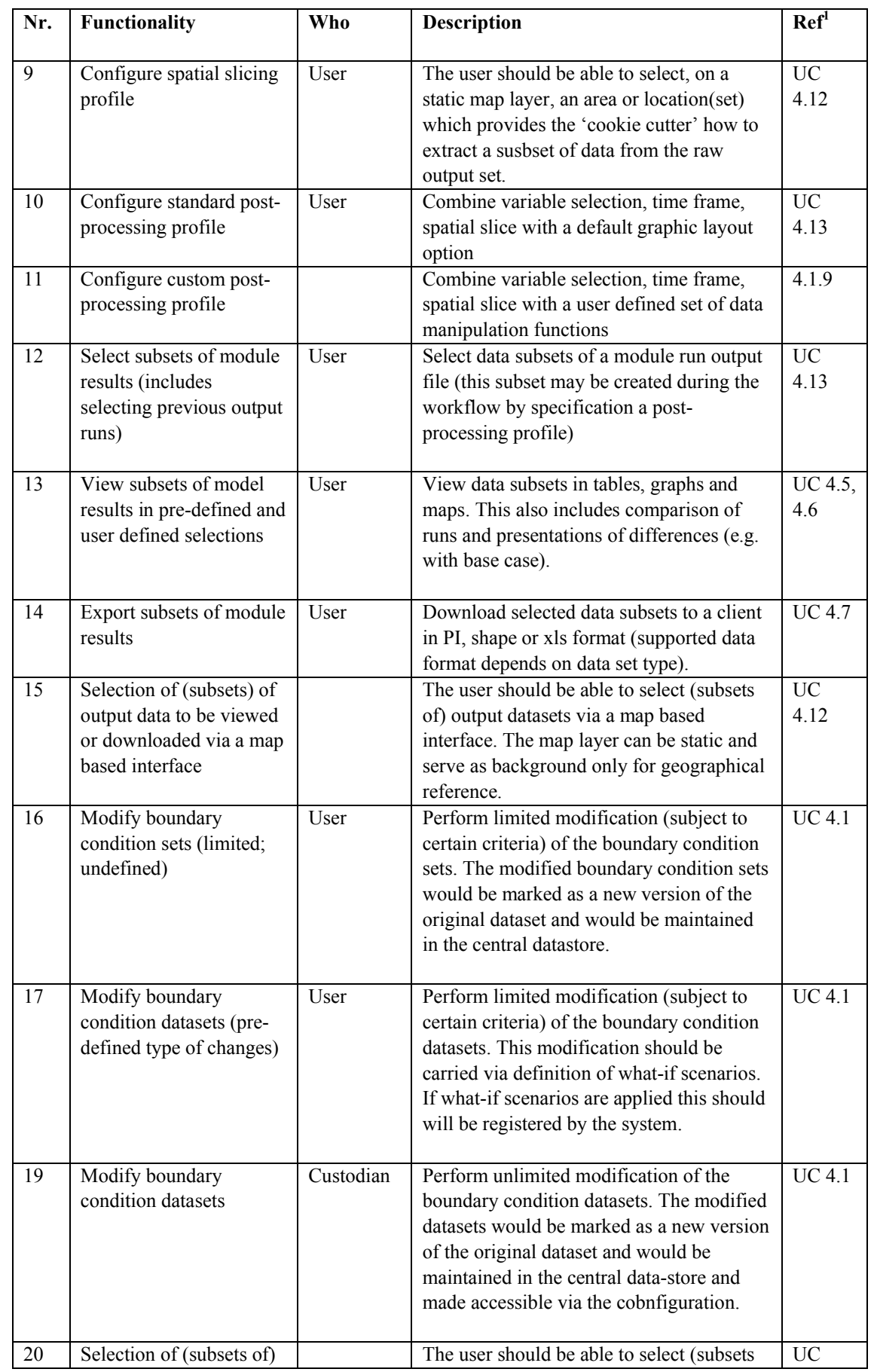

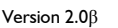

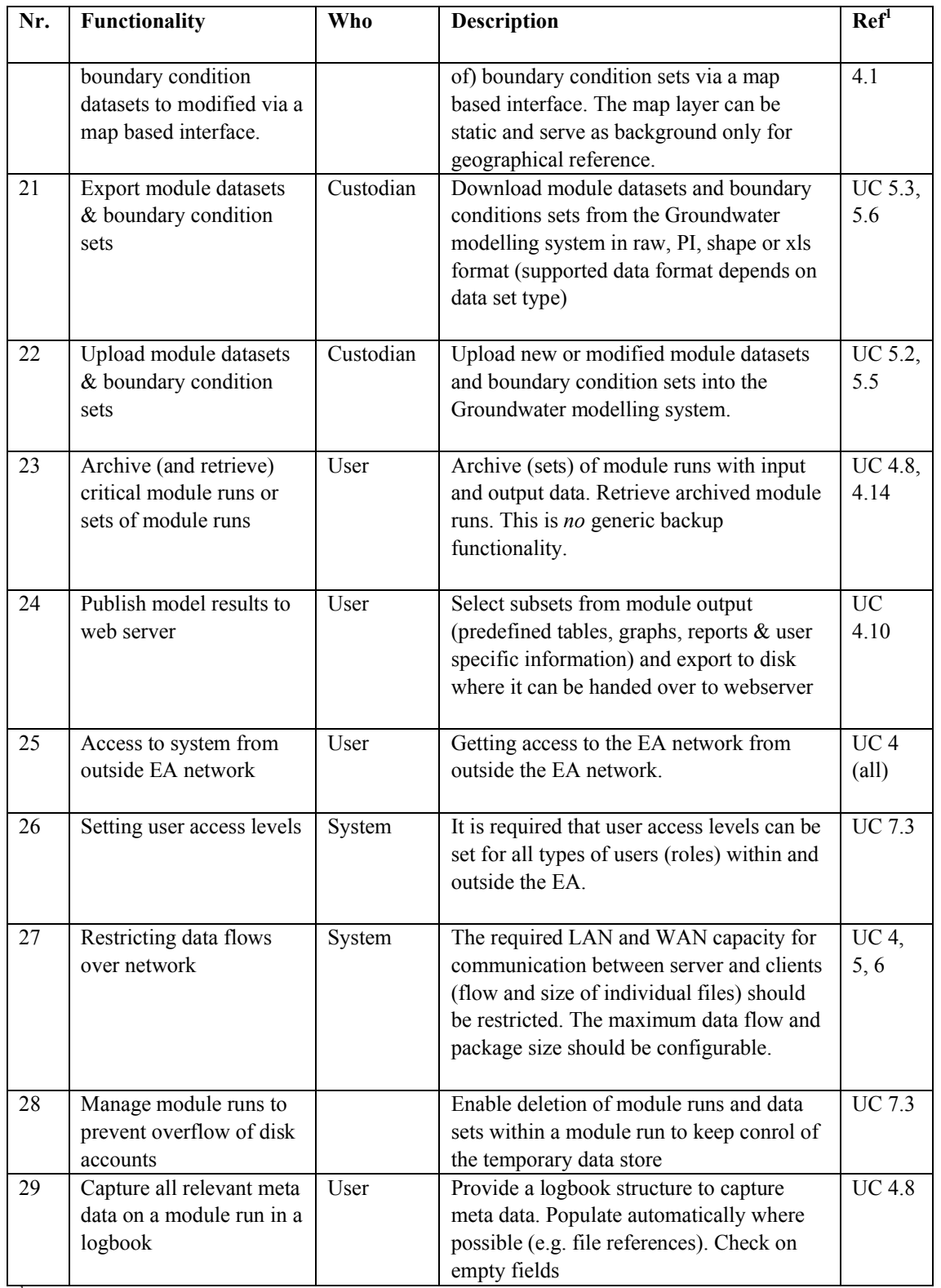

<sup>1</sup> Refers to use cases in User Requirements Document

## **Future requirements**

## **4 Running modules**

All software requirements in this section related to the following Use Cases: 4.1.3, 4.1.4, 4.2.3, 4.2.4, 4.3.2, 4.3.3 and 6.2.

## **4.1 Task Controller/Dispatcher**

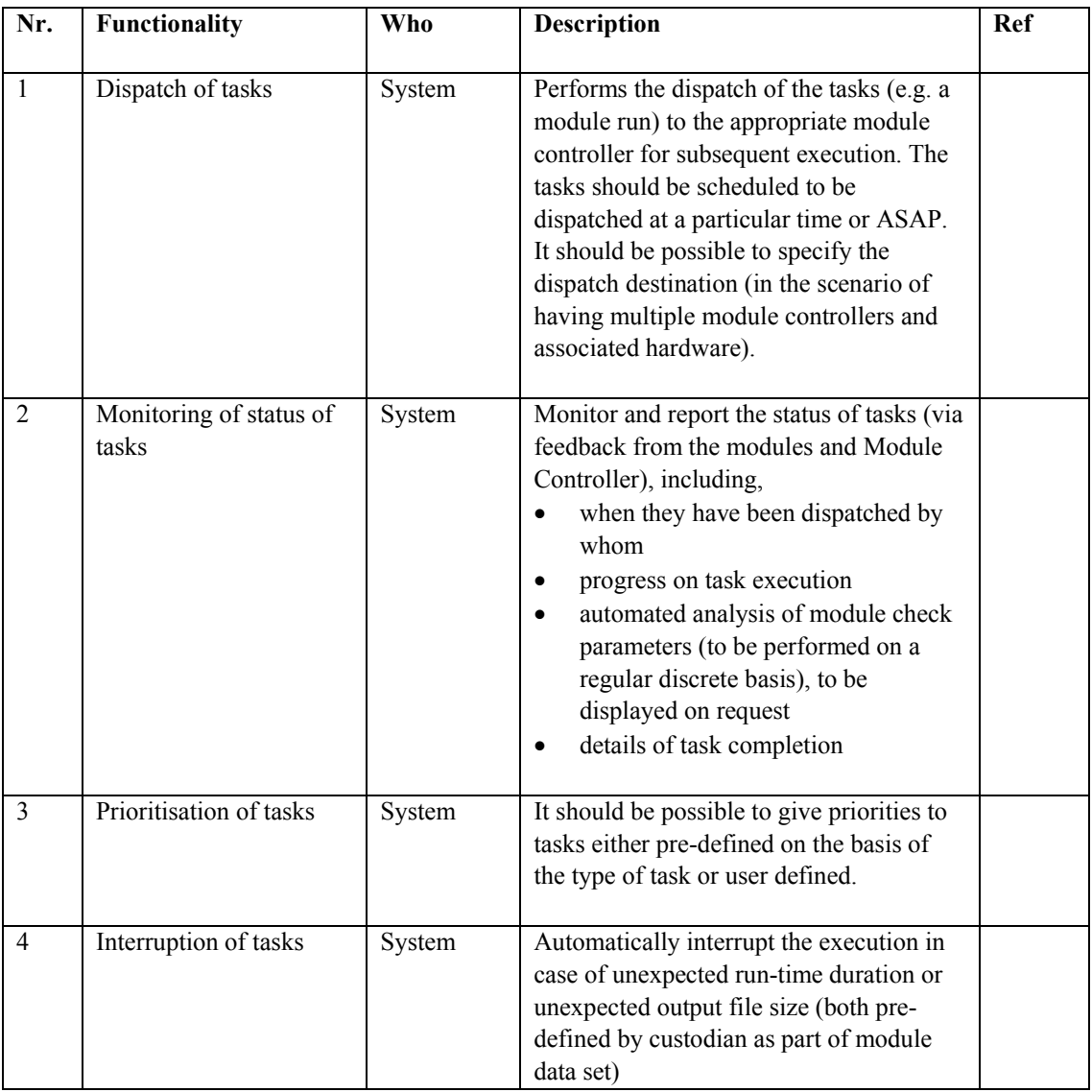

## **4.2 Module Controller**

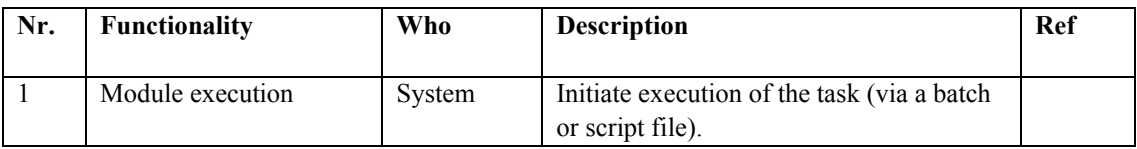

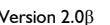

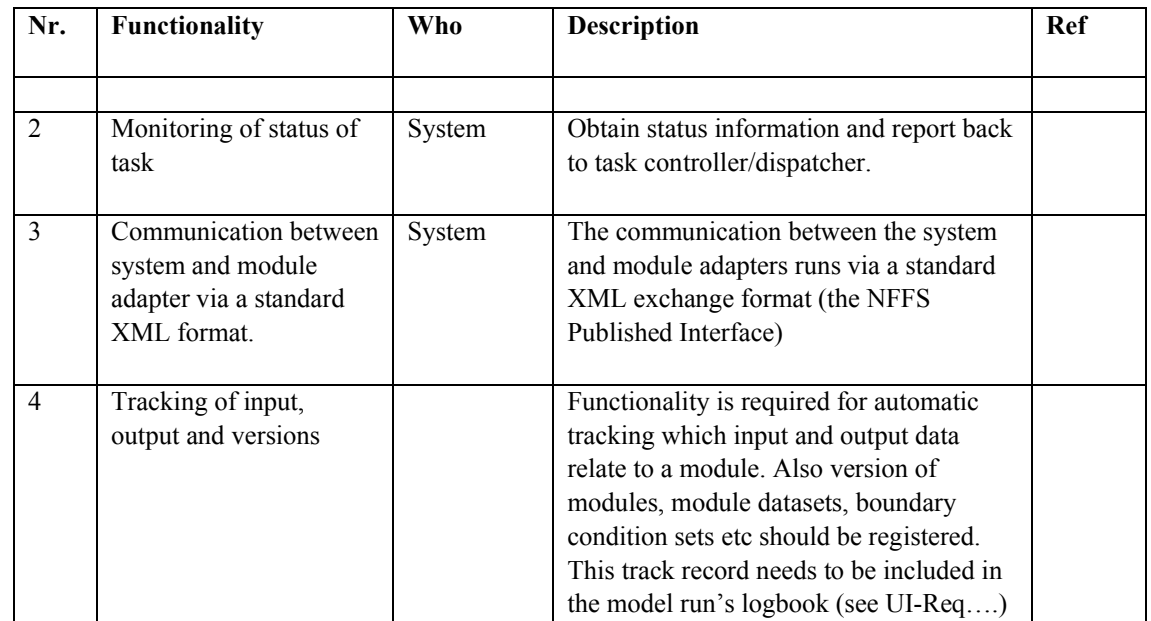

## **4.3 Module**

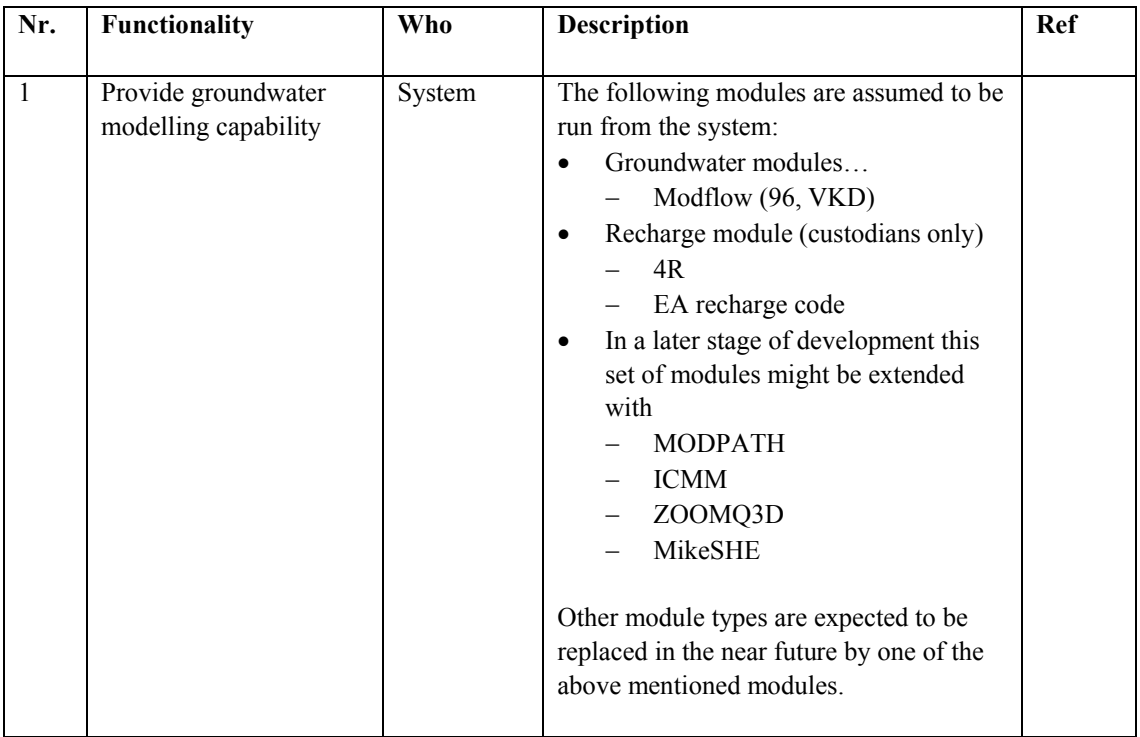

## **4.4 Adapter**

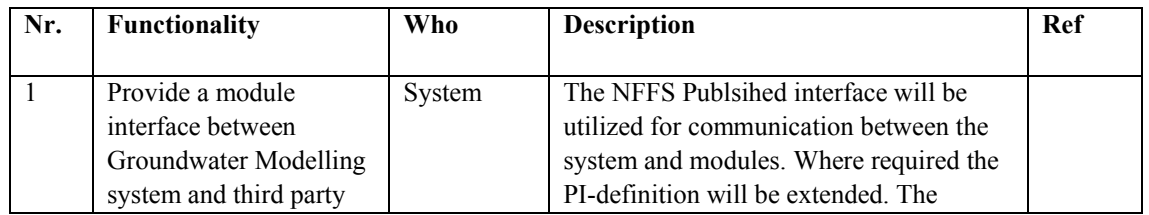

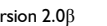

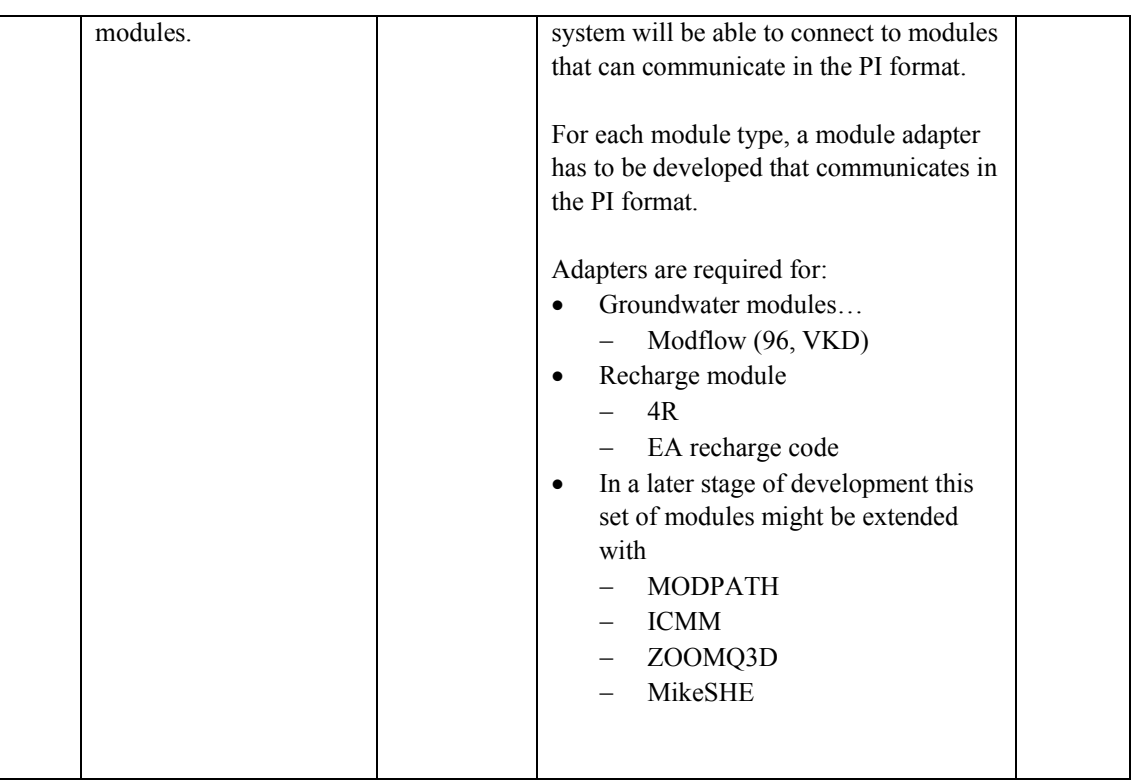

# **5 Data Manipulation Utilities**

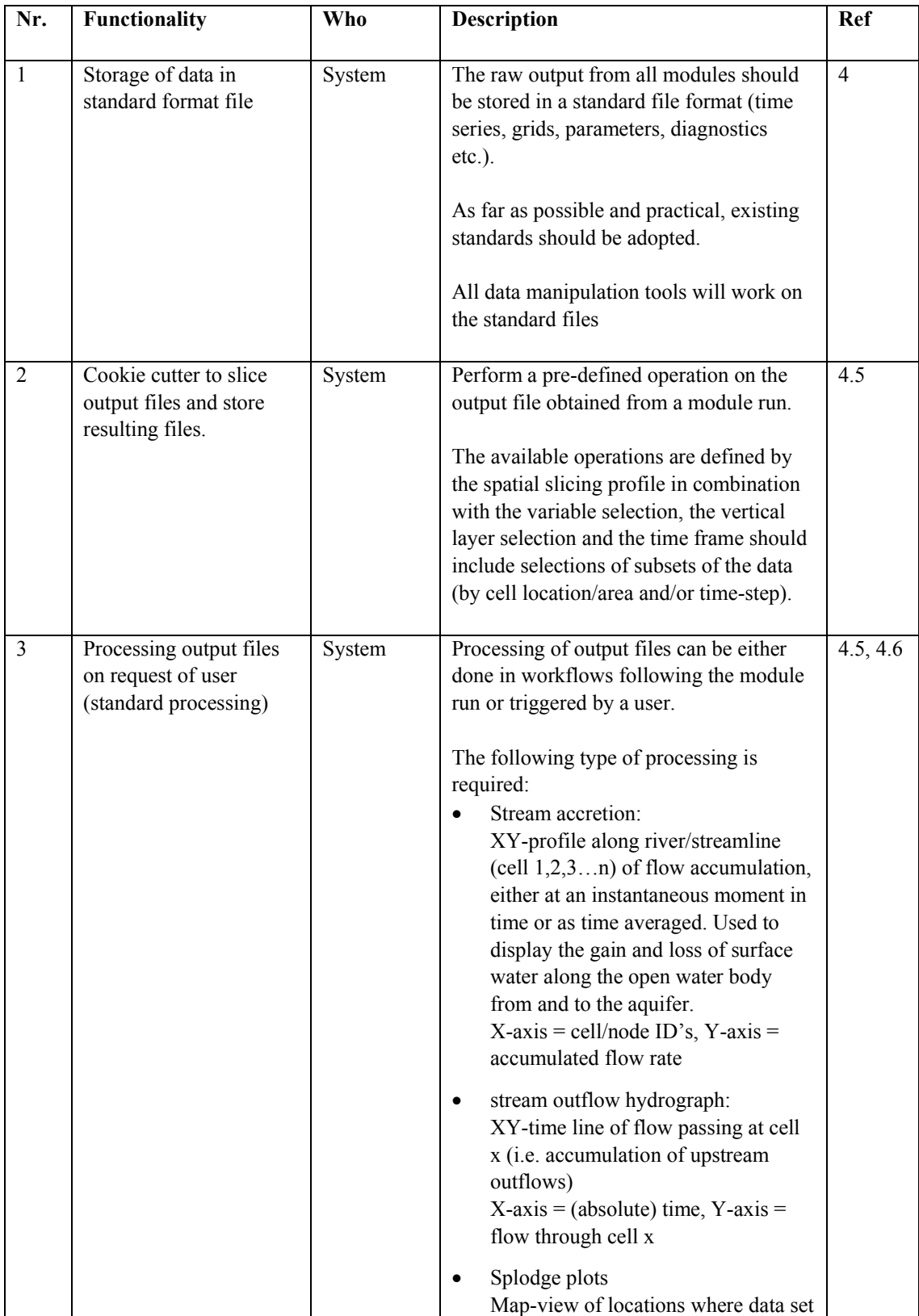

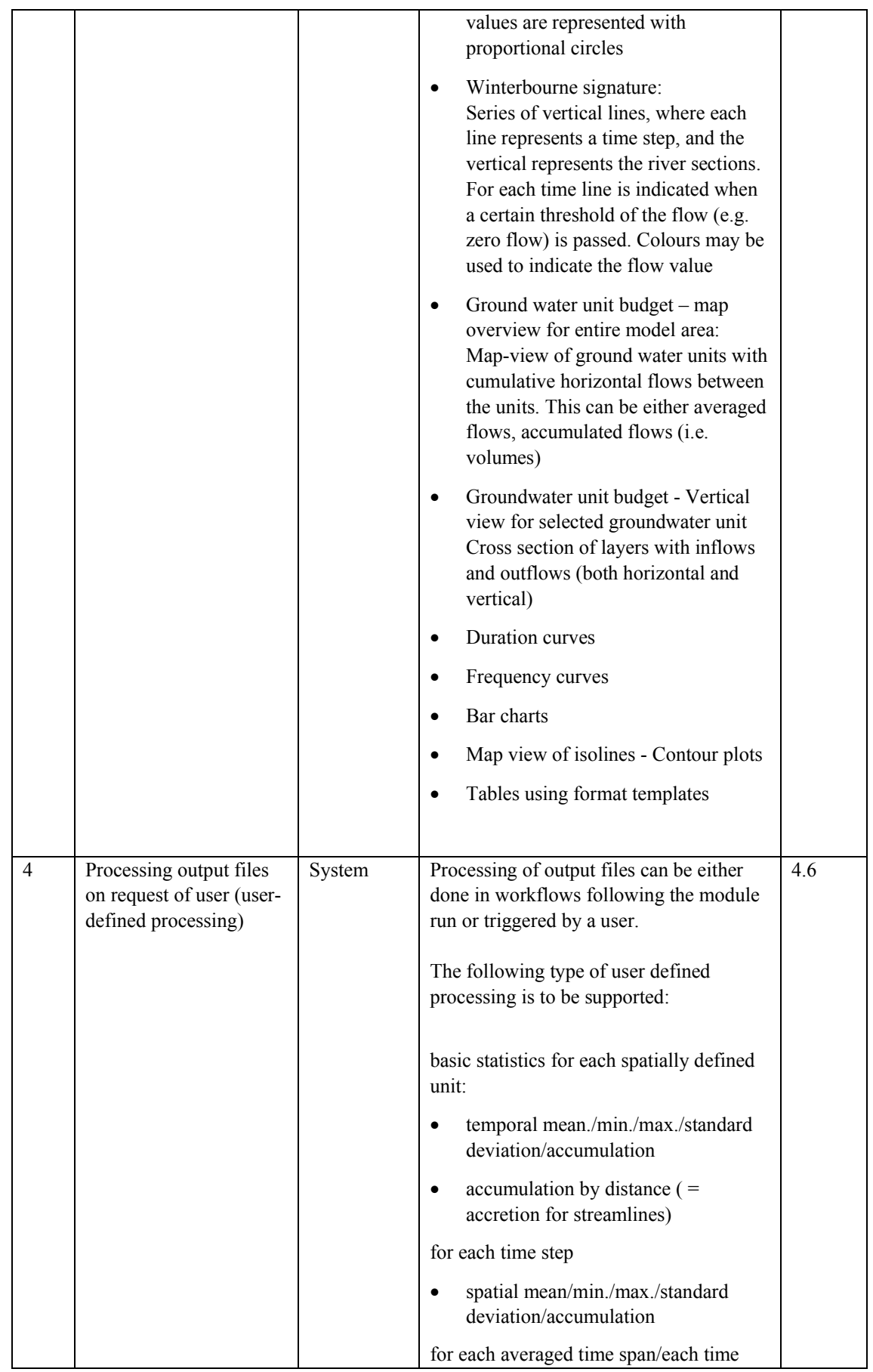

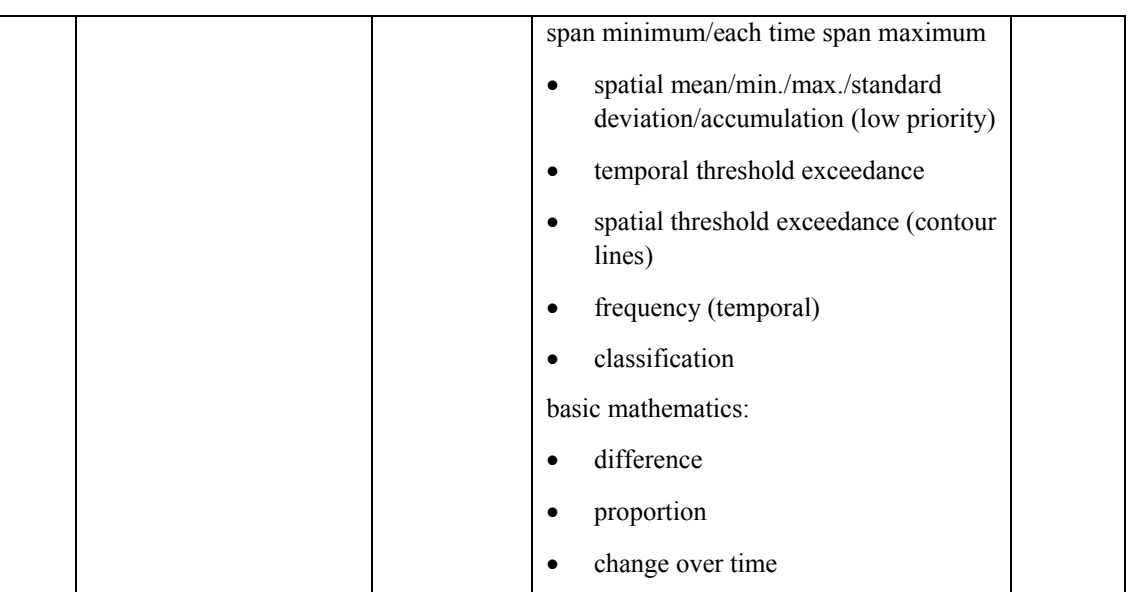

# **6 Publication of results**

## **6.1 Report Publisher**

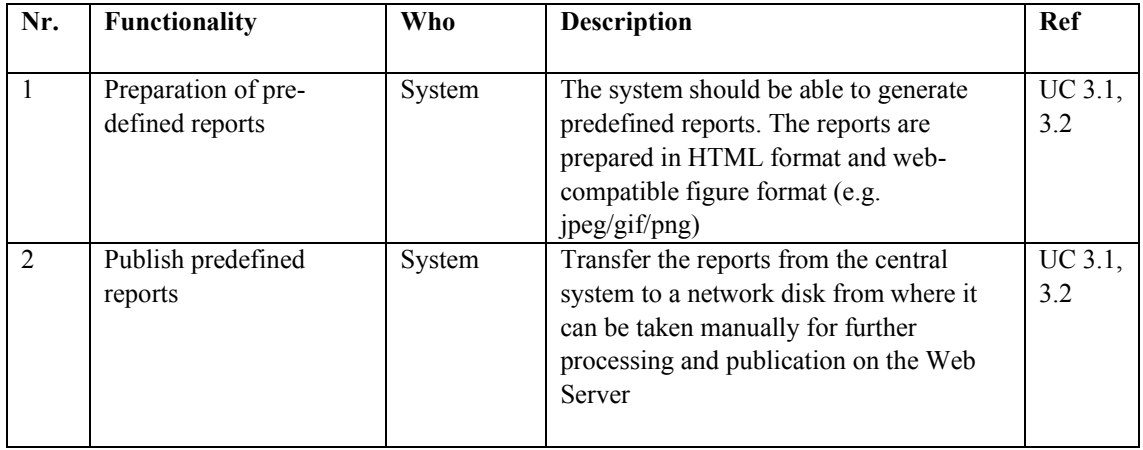

## **6.2 Results Display**

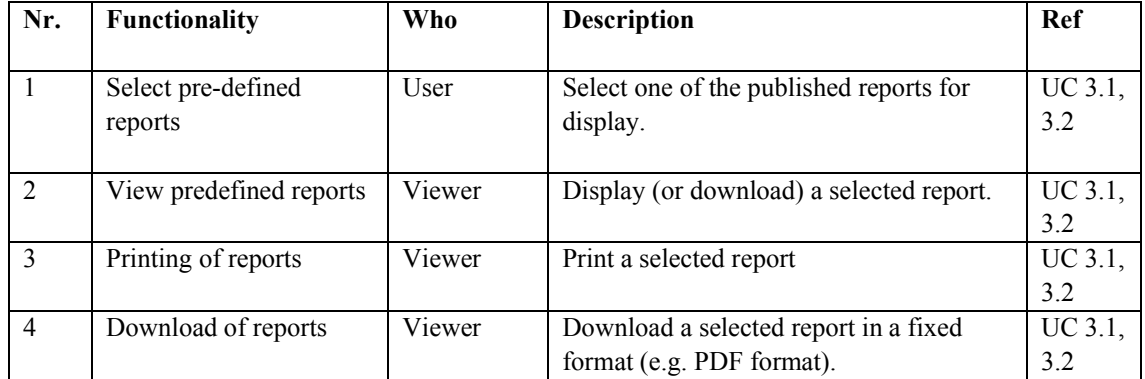

# **7 Import and Export**

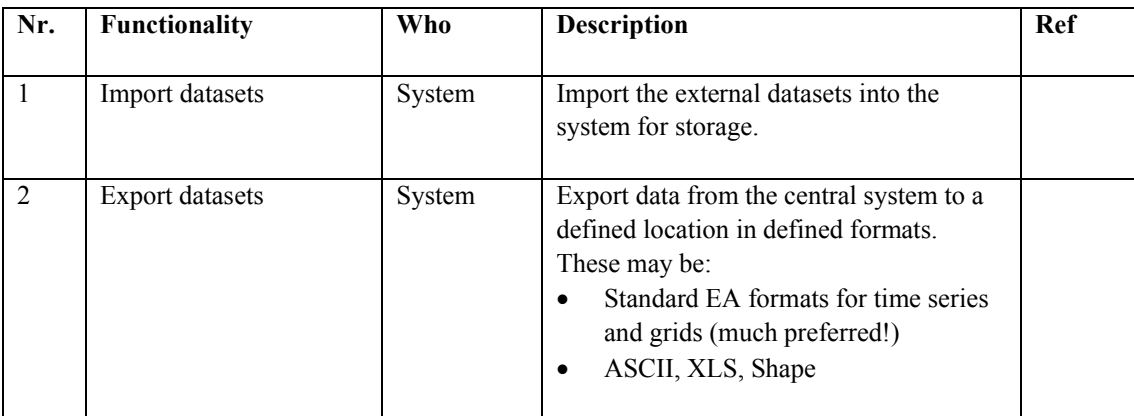

## **8 Database and Archive**

The Central Storage is meant to kept information for a defined period of time (rolling barrel). When this period expires, the information (data) is removed from the system.

In case data should be kept for later use, this data should be archived before it expires. Therefore an archive utility is required.

## **8.1 Central Storage**

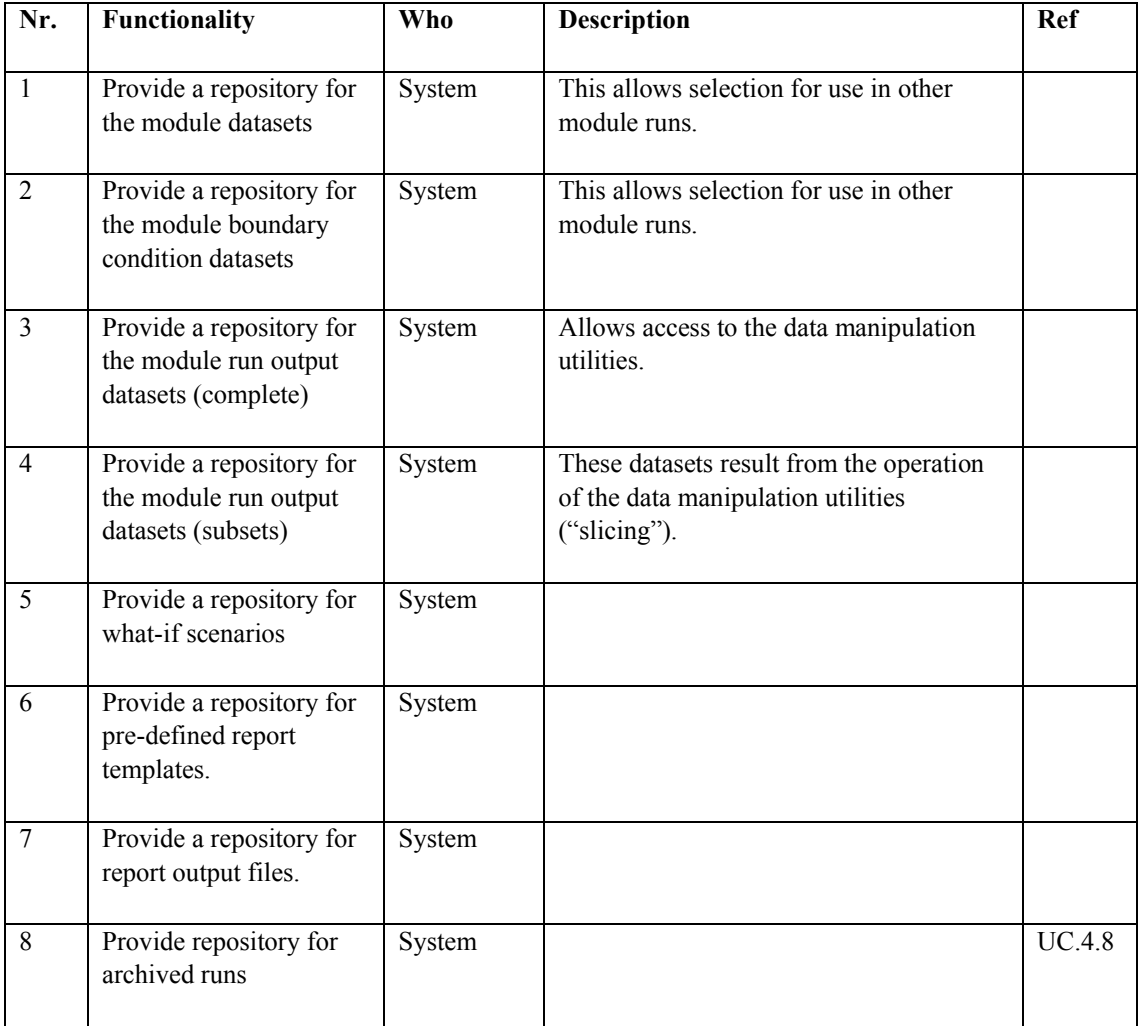

The central storage is likely to take the form of an Oracle database (as with the NFFS architecture) together with storage of files on disk. The majority of the data will be the large input and output files. The database will store a reference to the location of the files; they will not be stored within the database itself.

## **8.2 Archiving**

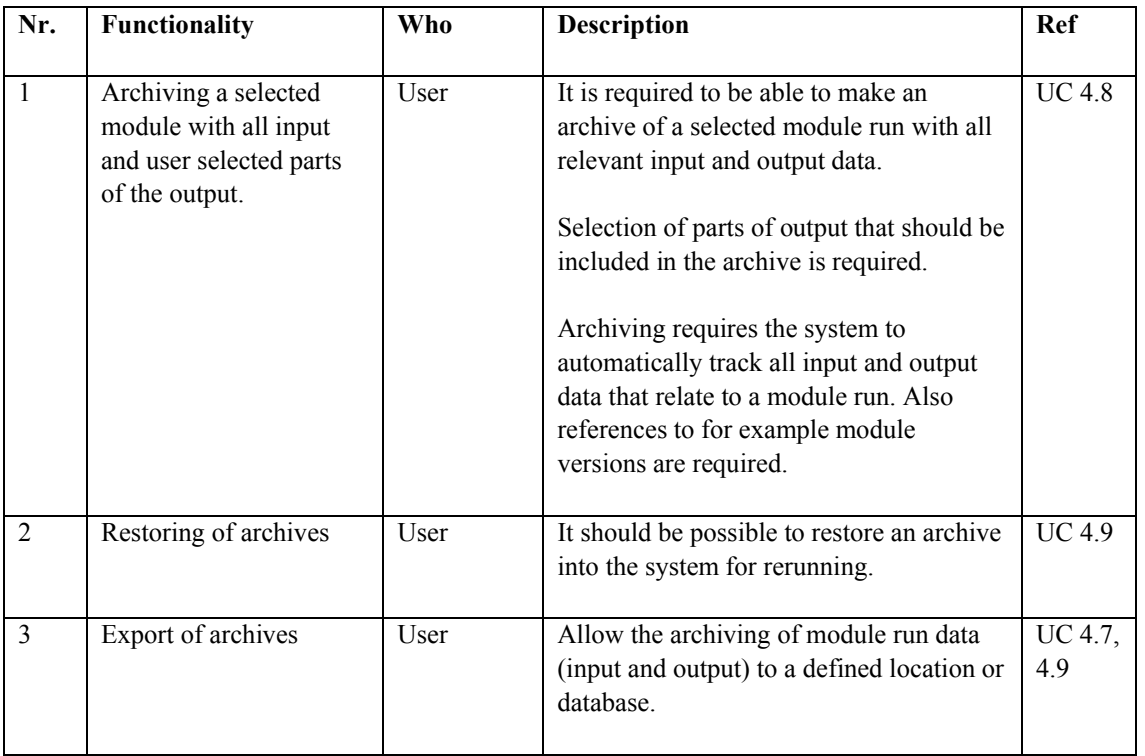

## **9 Data volumes**

This section attempts to detail the potential data volumes associated with the Groundwater Modelling system. The assumptions and sample data figures are those that have been obtained during the various workshops and site visits.

In the table below an overview is presented of the collected information.

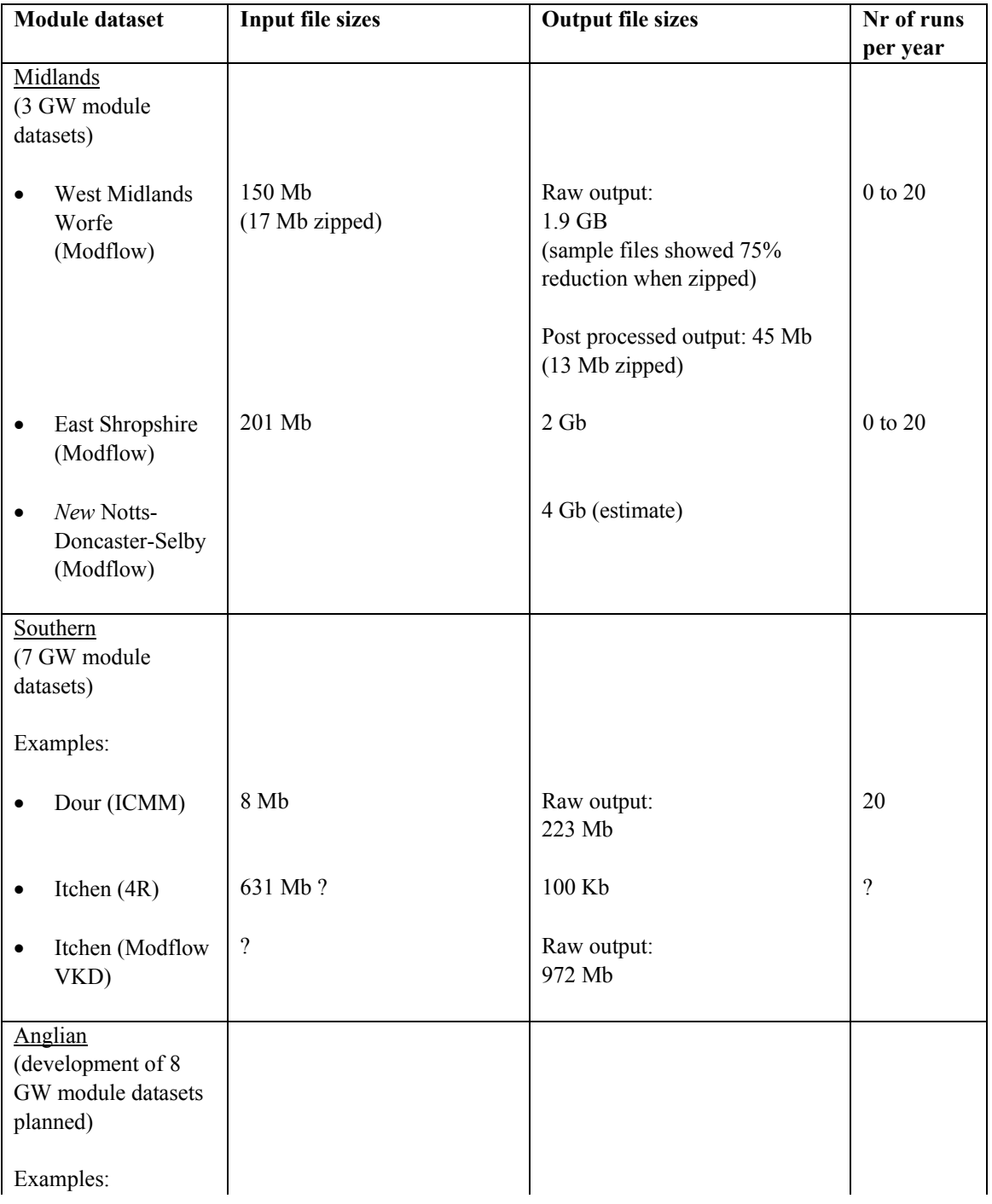

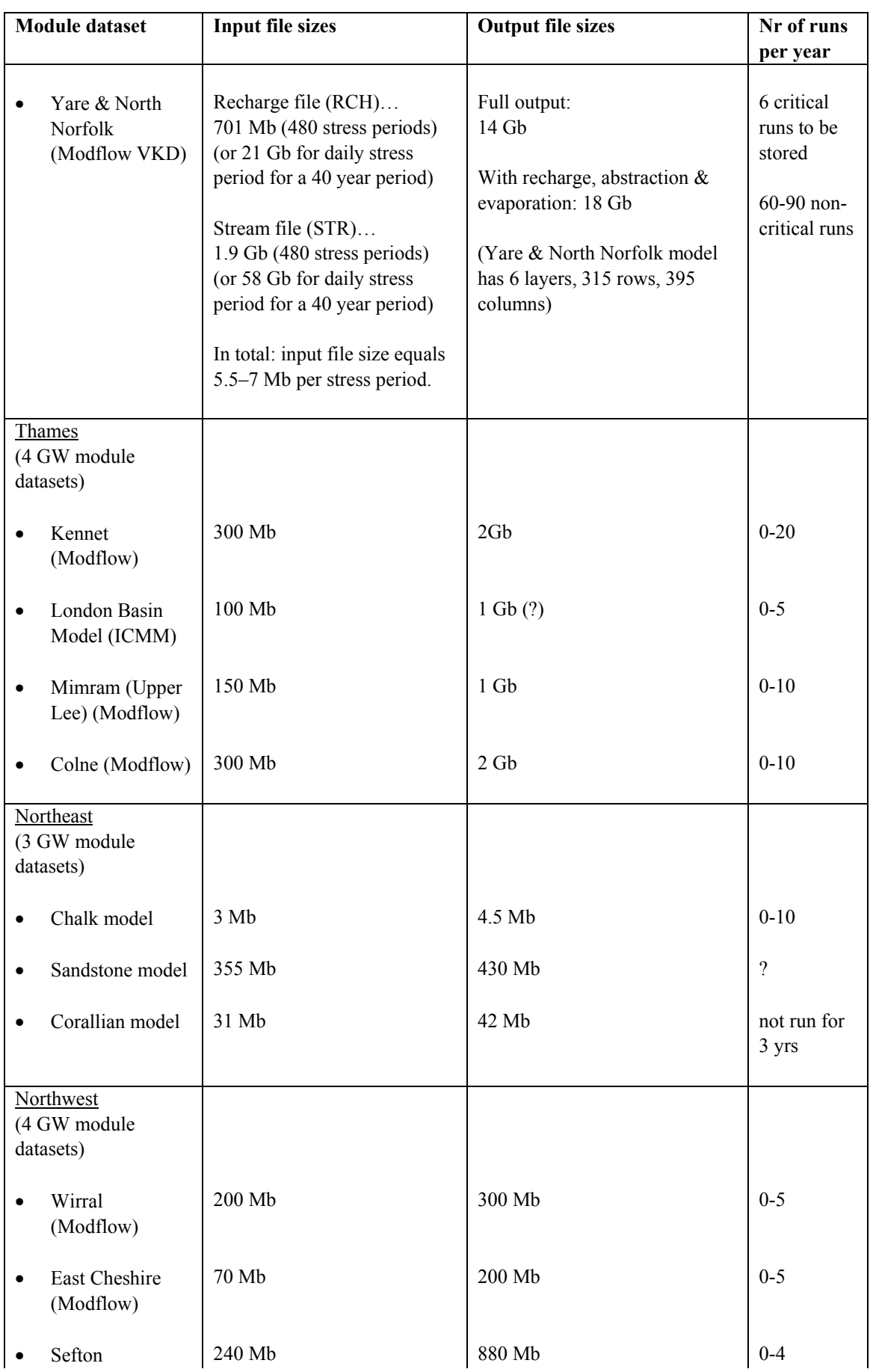

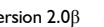

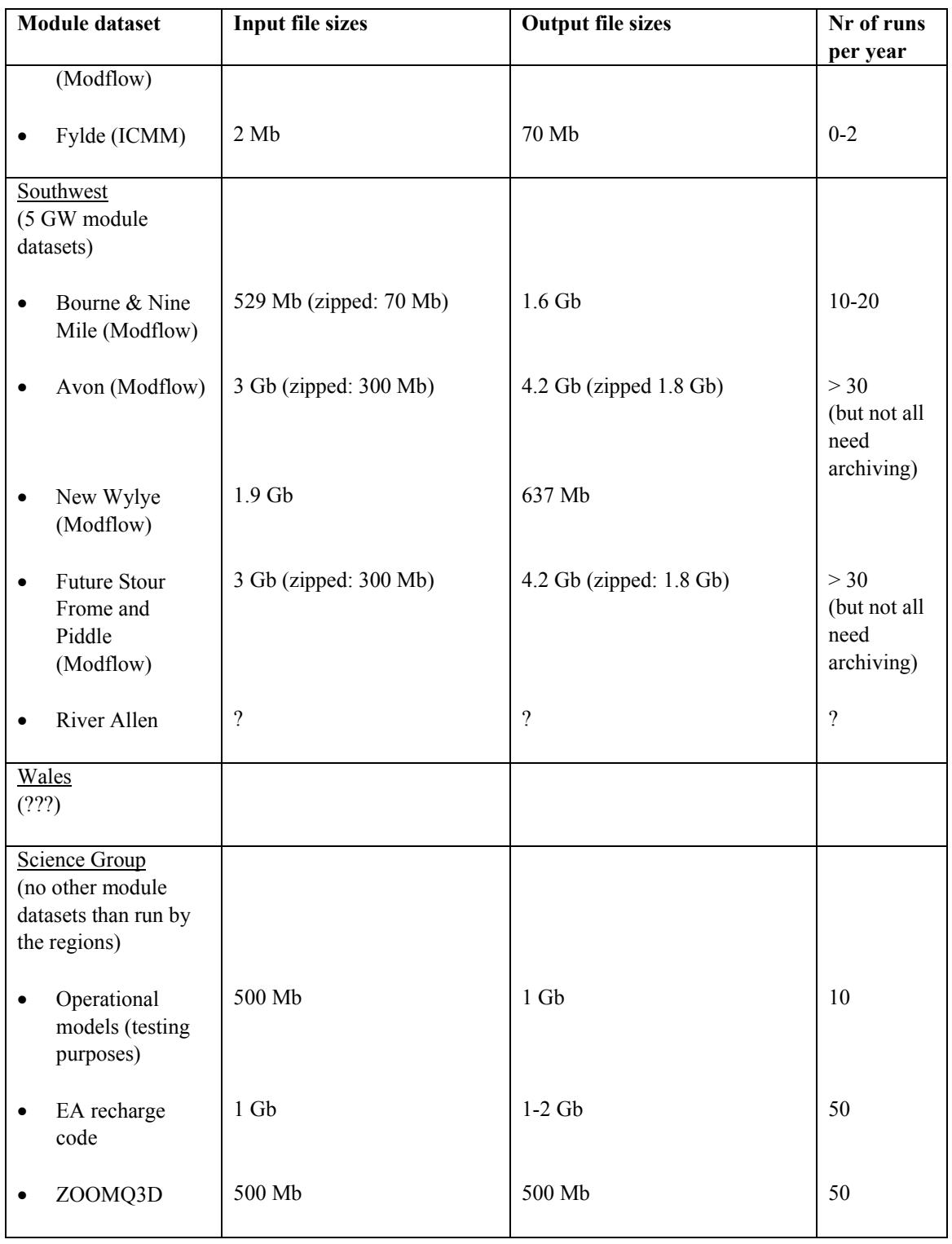

Please note that no data is obtained for Wales.

Based on the above mentioned table the following assumption are derived about data volumes:

Total data storage required to accommodate volume related module runs on an annual basis for the coming 2-3 years is…

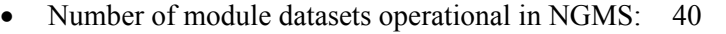

- · Average data volume per run: 6 Gb
- Average number runs per year: 10
- · Total annual storage requirement: 2400 Gb

The total annual storage requirement may be reduced by 50-75 % to 600-1200 Gb storing files in compressed formats.

When the NGMS becomes operational, especially the number of runs made with the system are expected to increase. It is assumed that in 3-5 years, the average number of runs made per year are doubled. This means that the total annual data storage requirement may also double.

Summarizing, it is noted that…

- Data storage requirements are large:  $> 1000$  Gb annually
- Flexibility is required with respect to the capacity of the data storage facility
- · A large part of the storage is rather static. The data storage capacity that should be directly available to the users is probably around 20 % of the total required capacity.

### **Overruling statement by EA regarding storage requirements**

An additional analysis by the groundwater modelling team has determined that the initial disk capacity requirement will be around 300 Gb. Annually, the disk space requirement is expected to increase by 25 %. This means that in 5 years time the disk space requirement will be around 900 Gb.

*The abovement mentioned reduced figures are to be applied in the technical options assessment and the business case.*